## 制作我的第一张报表模板

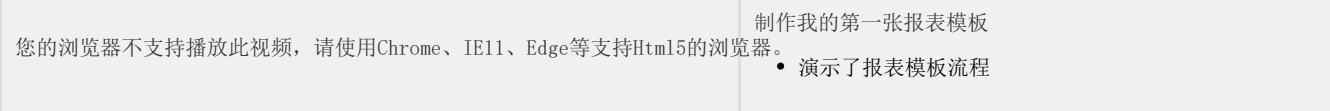